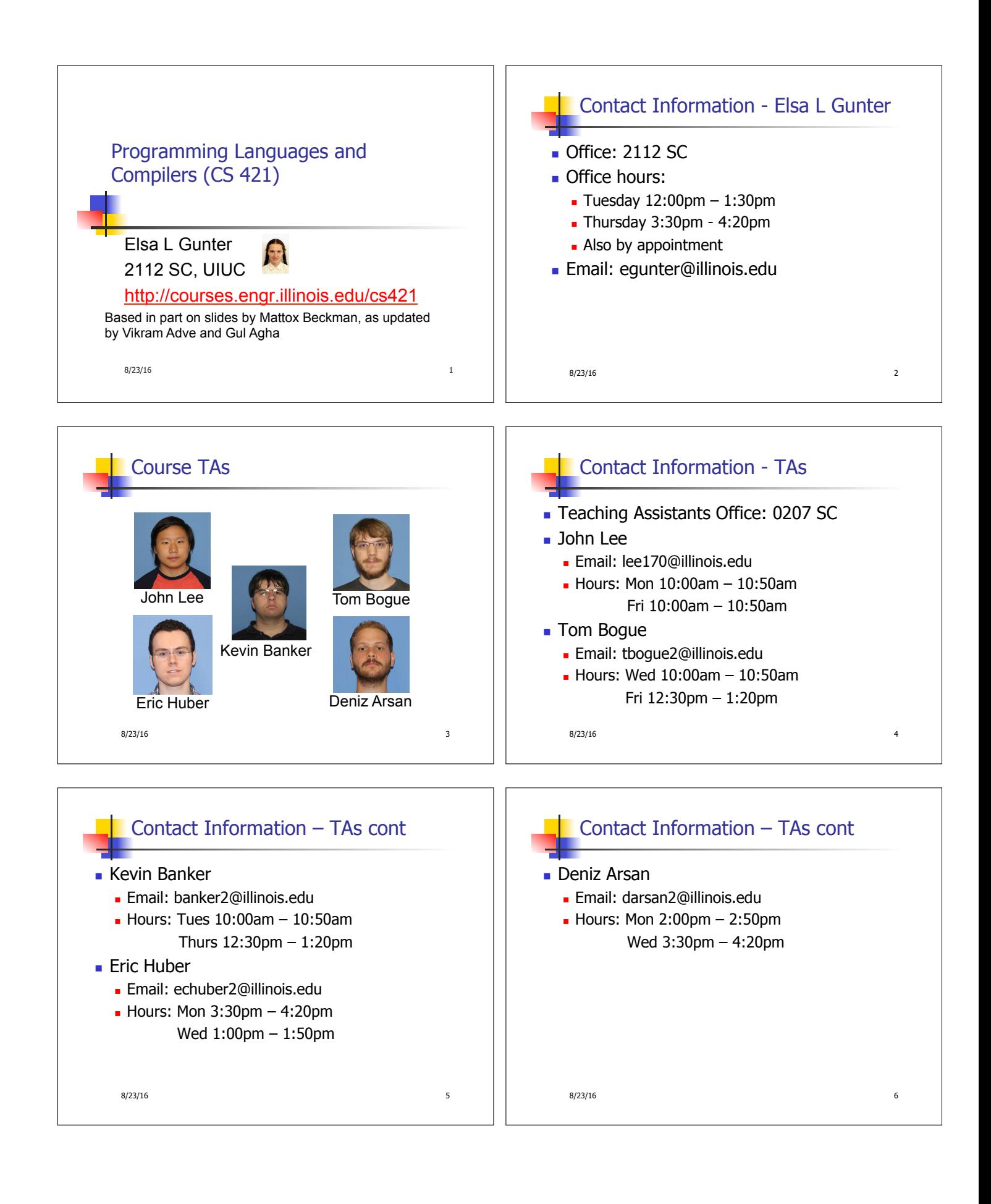

## Course Website

- <sup>n</sup> http://courses.engr.illinois.edu/cs421
- $\blacksquare$  Main page summary of news items
- Policy rules governing course
- **E** Lectures syllabus and slides
- MPs information about assignments
- $Exams$
- **n** Unit Projects for 4 credit students
- $\blacksquare$  Resources tools and helpful info
- <sup>n</sup> FAQ
	- $8/23/16$  7

## Some Course References

- **No required textbook**
- **n** Some suggested references

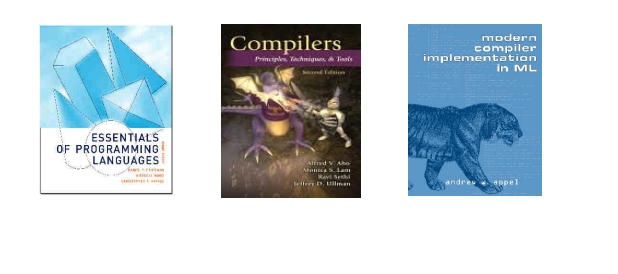

#### Some Course References<br>
Some Course References<br>
o required textbook.<br>
Course Grading<br>
o required textbook.<br>
Sesentials of Programming Languages (2nd Edition)<br>
a bout 12 Web-based Assignments (WA) (~7%)<br>
reformed B. Pricip Some Course References • No required textbook. **Pictures of the books on previous slide Essentials of Programming Languages (2nd Edition)** by Daniel P. Friedman, Mitchell Wand and Christopher T. Haynes, MIT Press 2001. **n** Compilers: Principles, Techniques, and Tools, (also known as "The Dragon Book"); by Aho, Sethi, and Ullman. Published by Addison-Wesley. ISBN: 0-201-10088-6. • Modern Compiler Implementation in ML by Andrew W. Appel, Cambridge University Press 1998 • Additional ones for Ocaml given separately  $8/23/16$  10 Course Grading **Assignments 20%** • About 12 Web-based Assignments (WA)  $(\sim 7\%)$  $\blacksquare$  May be converted to Hand Written (HW) if our web development is inadequate  $\blacksquare$  About 8 MPs (in Ocaml) (~7%) • About 4 Labs  $(\sim 6\%)$ <sup>n</sup> All MPs Submitted by **svn**  $n$  MPs – plain text code that compiles; HWs – pdf Late submission penalty for MLs and WA: 20% of assignments total value **Two Midtersm (CBTF) %20 each**  $\blacksquare$  Final (CBTF) %40 Computer-Based Testing Facility Course Assingments – WA & MP

- **Labs and exams in Computer-Based Testing** Center (Basement of Granger)
	- **n** Self-scheduled
	- **.** Over a four day period
	- No extensions beyond the four day period
	- <sup>n</sup> Fall back:
		- **Labs become MPs**
		- **Exams are given in class on the date marked** for the exam

 $8/23/16$  11

- You may discuss assignments and their solutions with others
- **n** You may work in groups, but you must **list members with whom you worked** if you share solutions or solution outlines
- **Each student must write up and turn in their own solution separately**
- You may look at examples from class and other similar examples from any source – cite appropriately
- <sup>n</sup> Note: University policy on plagiarism still holds cite your sources if you are not the sole author of your solution

8/23/16 12

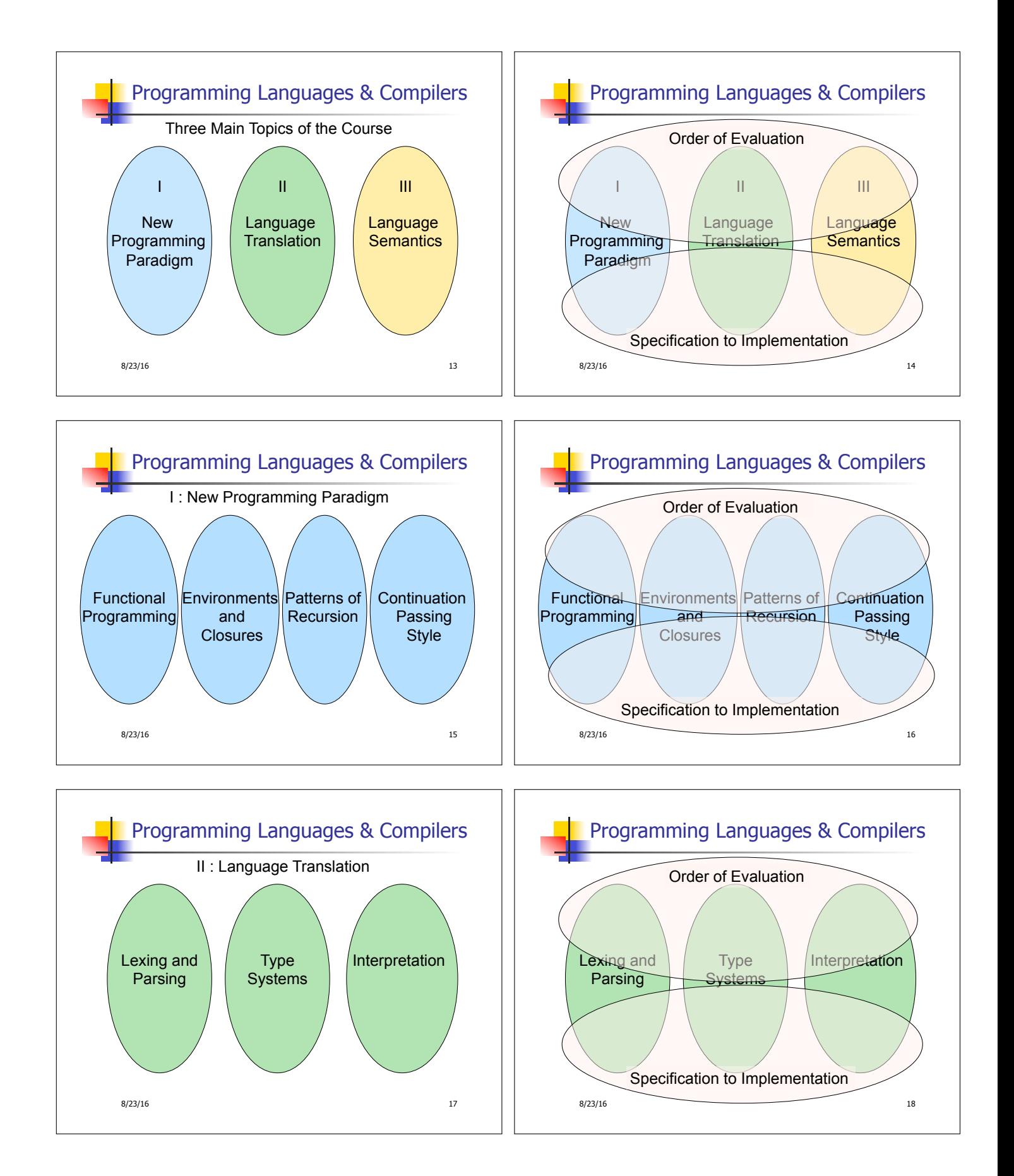

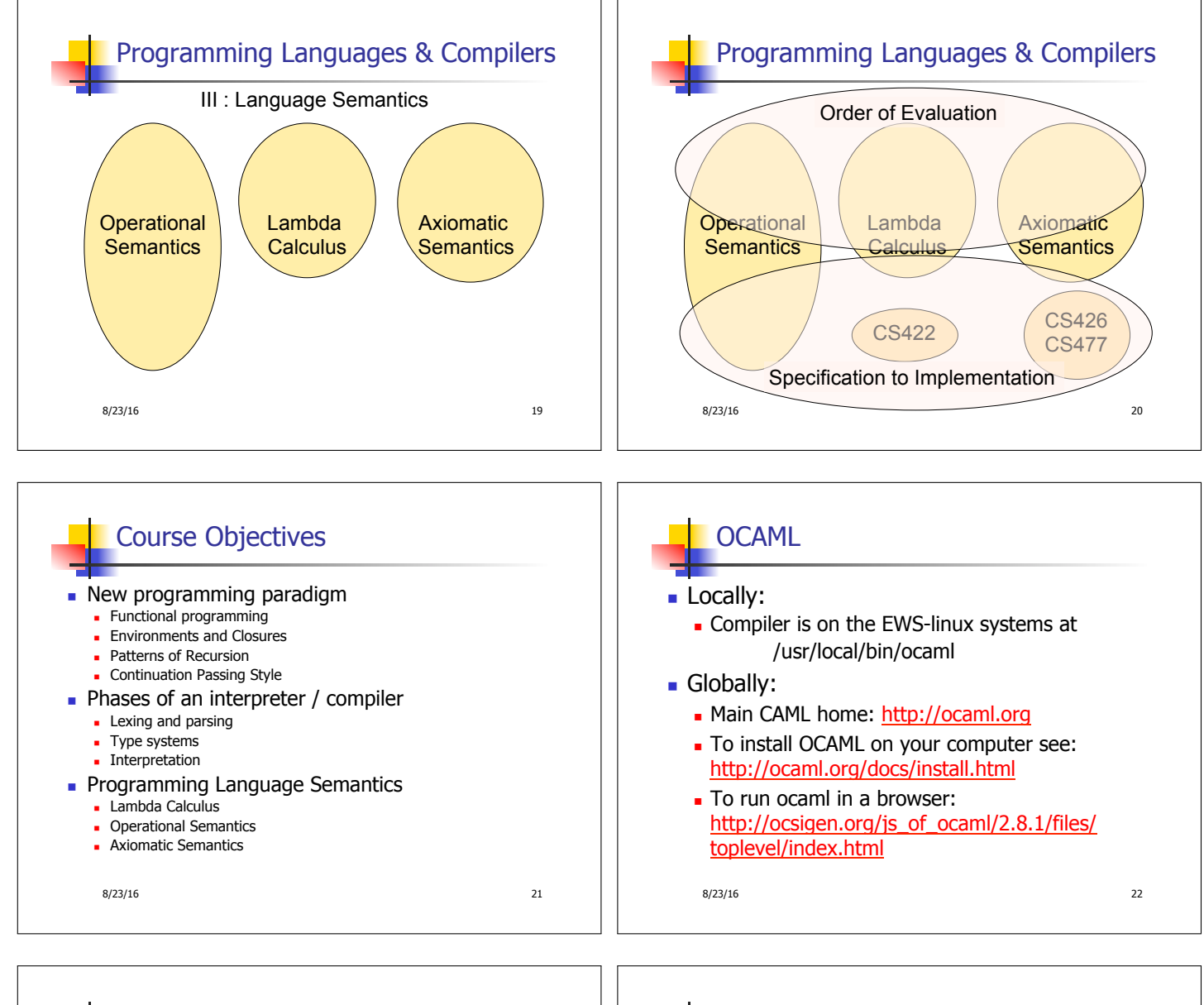

**n** Supplemental texts (not required):

References for OCaml

- $\blacksquare$  The Objective Caml system release 4.03, by Xavier Leroy, online manual
- **n** Introduction to the Objective Caml Programming Language, by Jason Hickey
- Developing Applications With Objective Caml, by Emmanuel Chailloux, Pascal Manoury, and Bruno Pagano, on O'Reilly
	- Available online from course resources

 $8/23/16$  23

# OCAML Background

- **CAML** is European descendant of original ML **American/British version is SML** 
	- O is for object-oriented extension
- ML stands for Meta-Language
- ML family designed for implementing theorem provers
	- It was the meta-language for programming the "object" language of the theorem prover
	- Despite obscure original application area, OCAML is a full general-purpose programming language

8/23/16 24

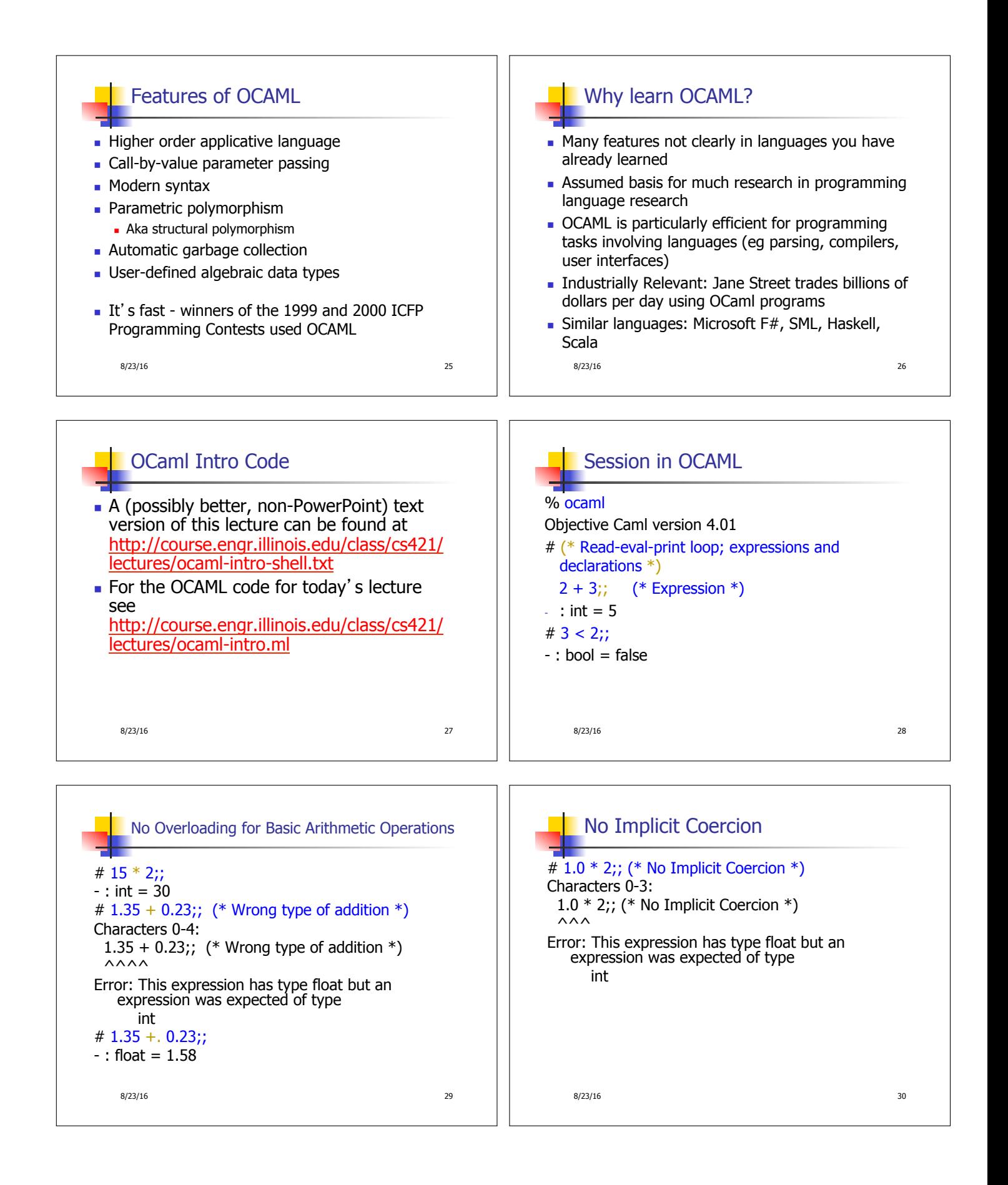

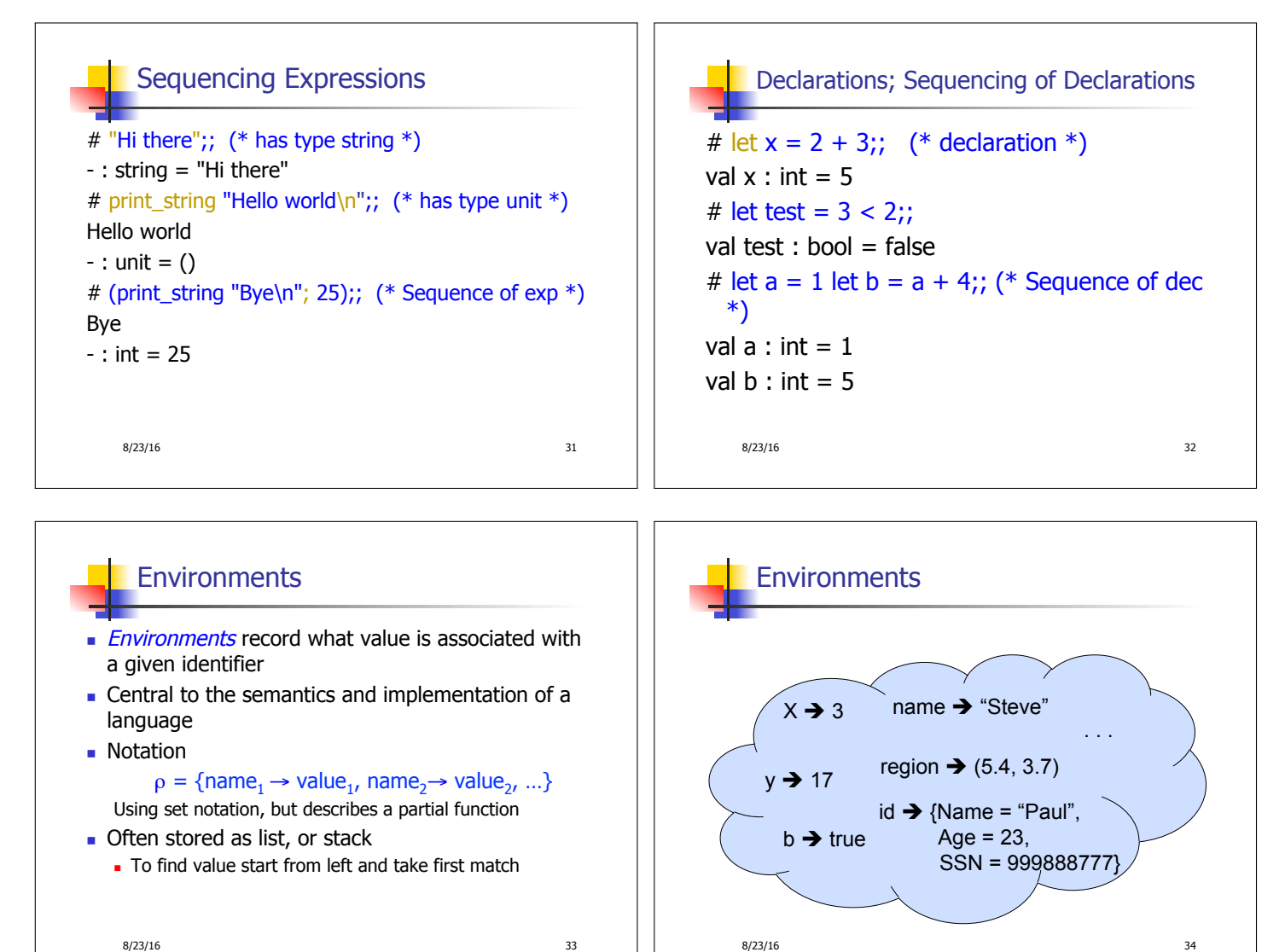

### Global Variable Creation

# 2 + 3;;  $(*$  Expression  $*)$ // doesn't affect the environment # let test =  $3 < 2$ ;; (\* Declaration \*) val test : bool =  $false$ //  $\rho_1$  = {test  $\rightarrow$  false} # let  $a = 1$  let  $b = a + 4$ ;; (\* Seq of dec \*)  $//\rho_2 = \{b \rightarrow 5, a \rightarrow 1, \text{ test} \rightarrow \text{false}\}$ 

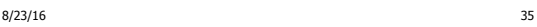

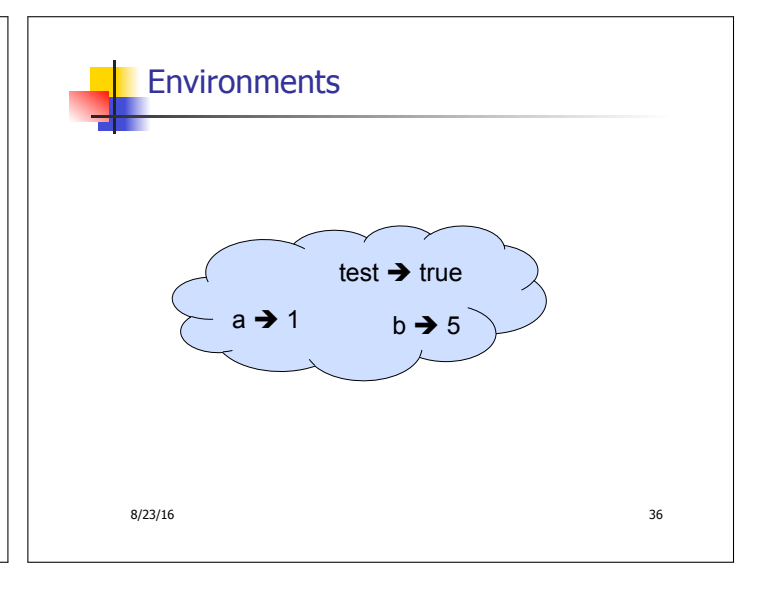

 $8/23/16$  34

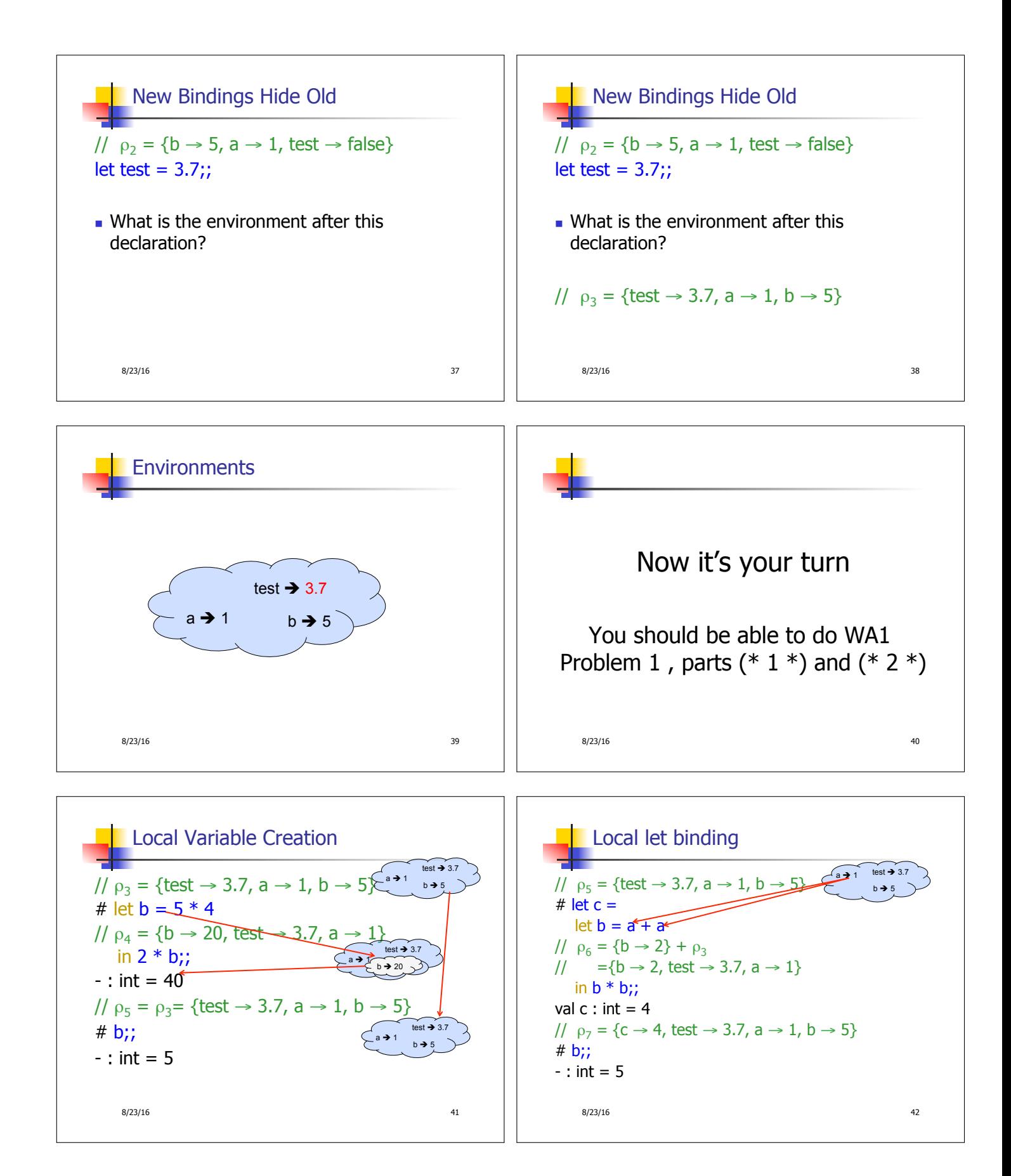

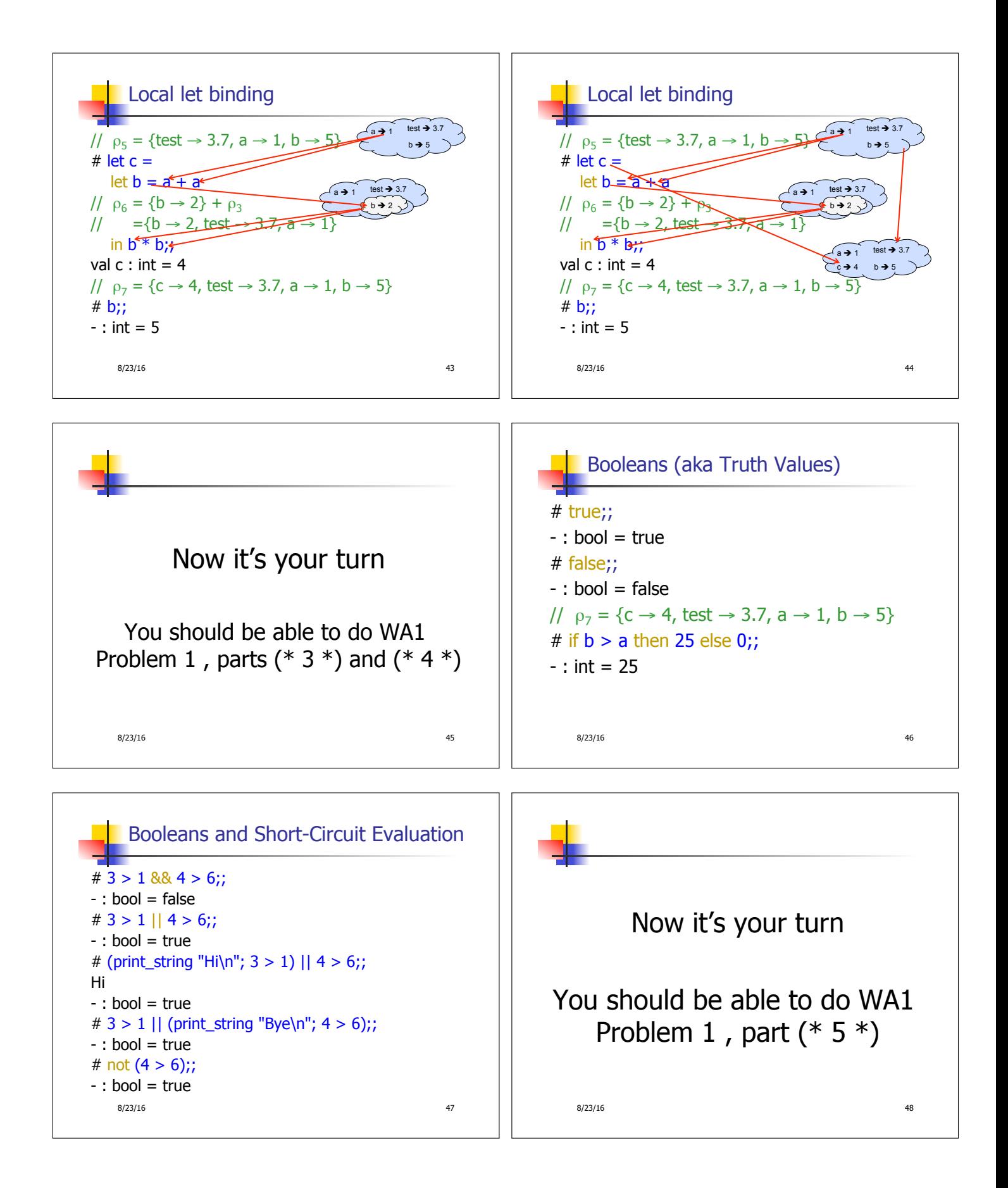

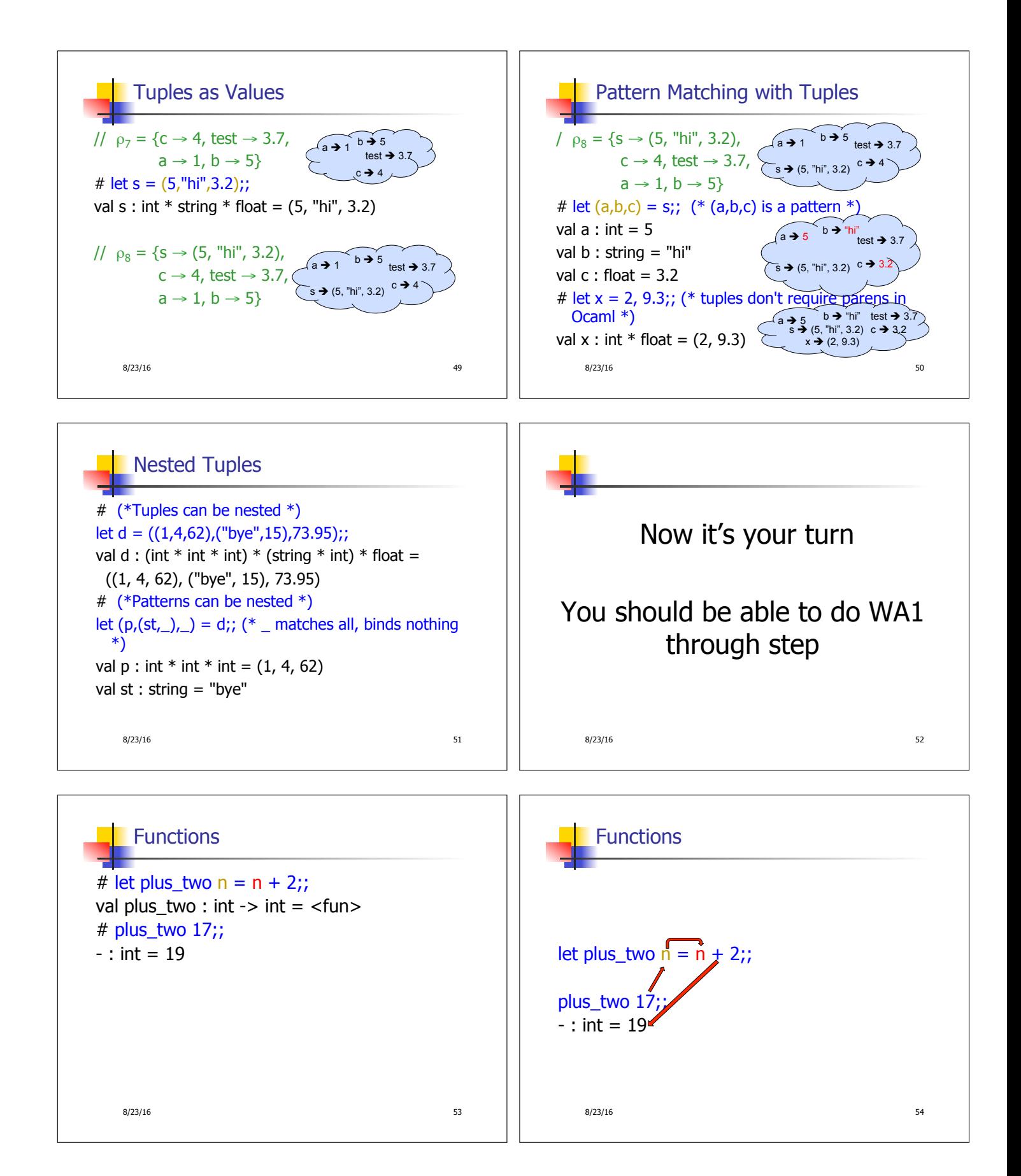

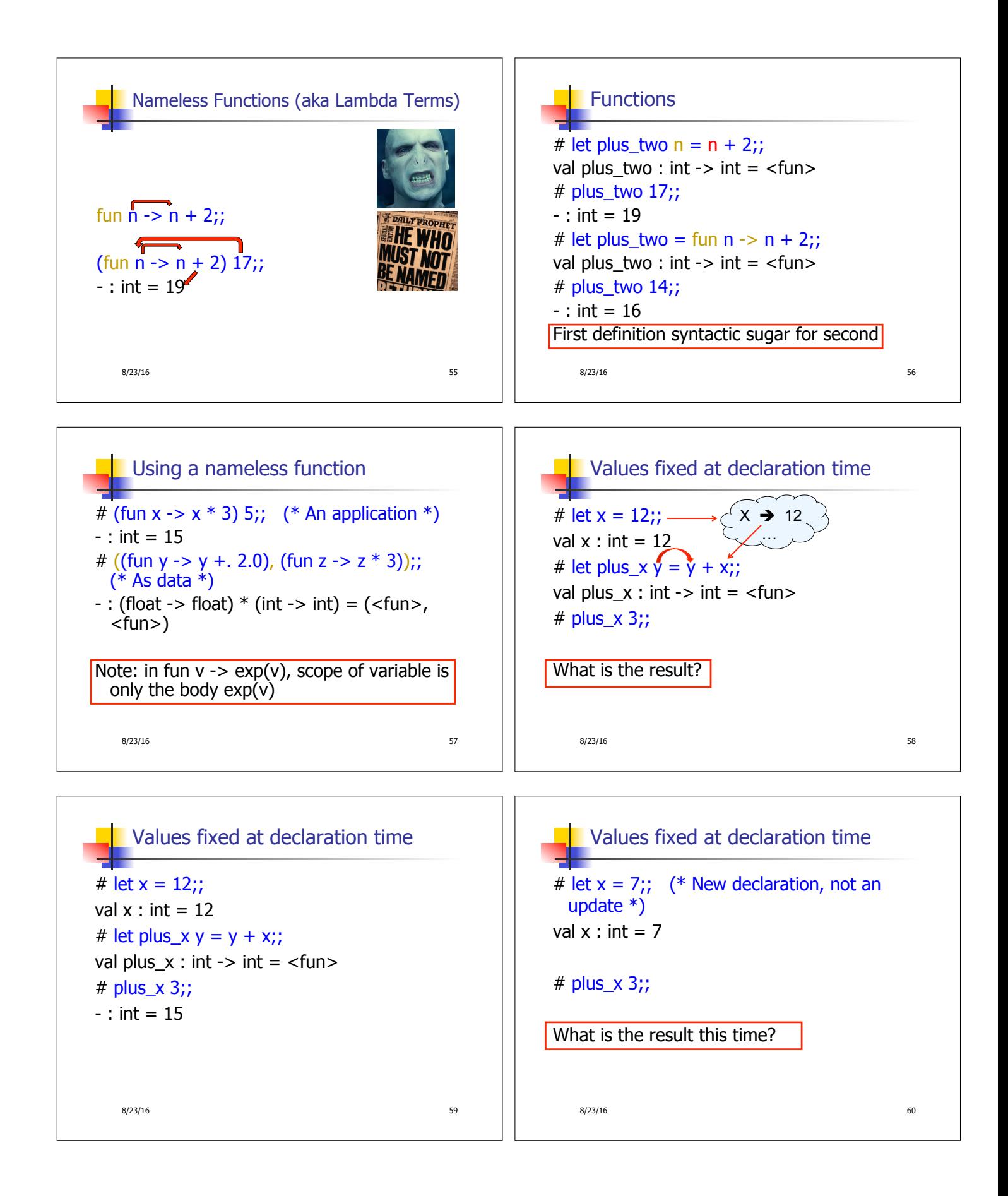

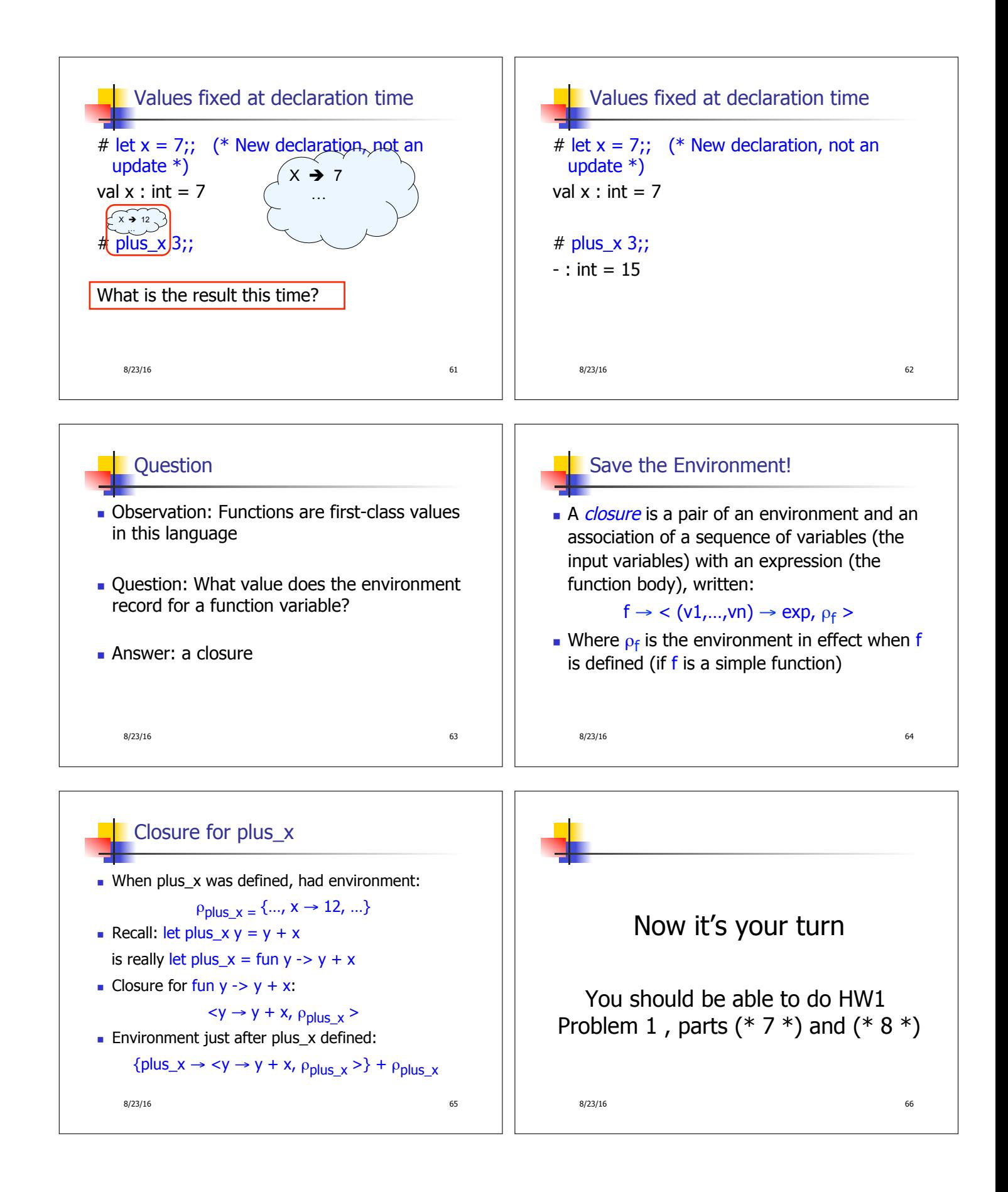

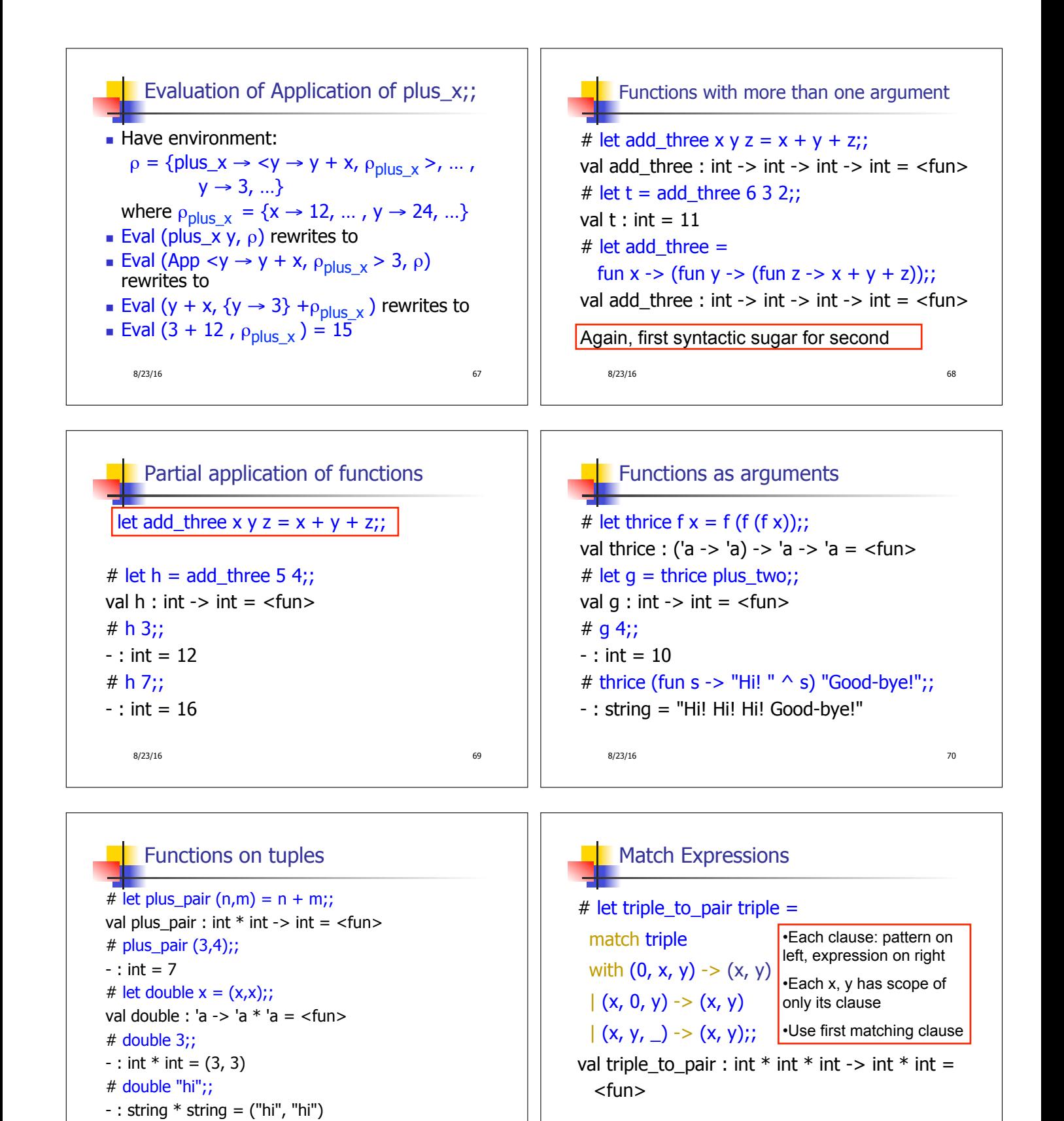

8/23/16 71 8/23/16 72

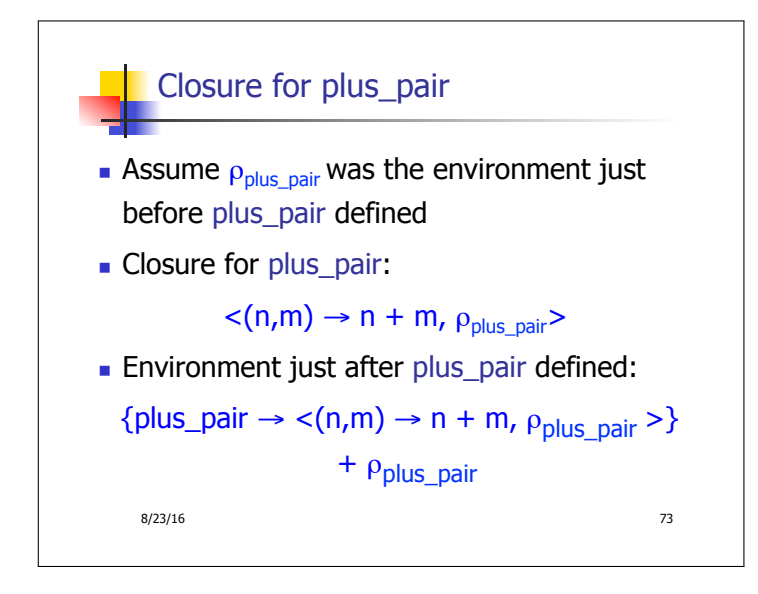